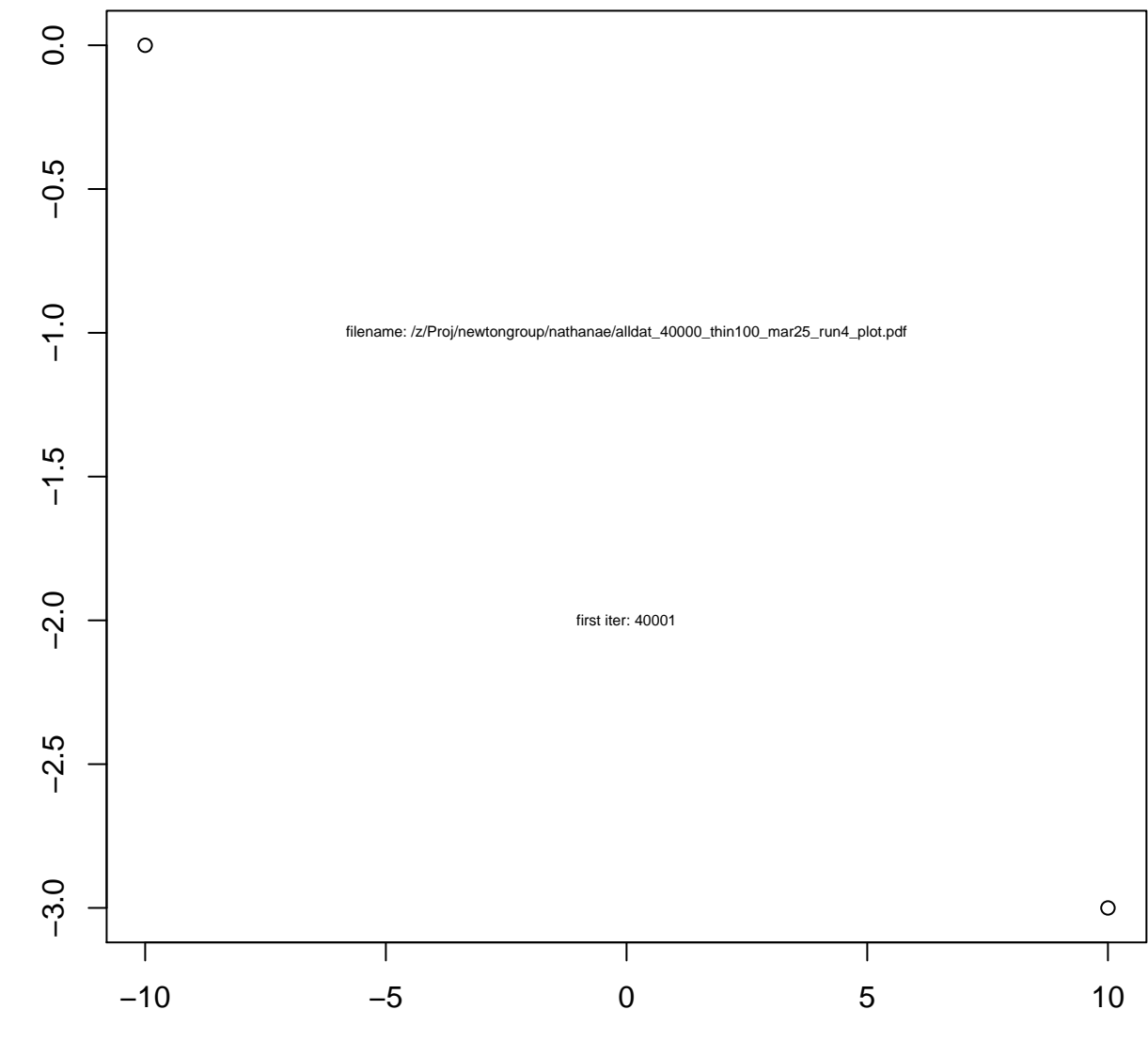

c(−10, 10)

c(0, −3)

## **loglik**

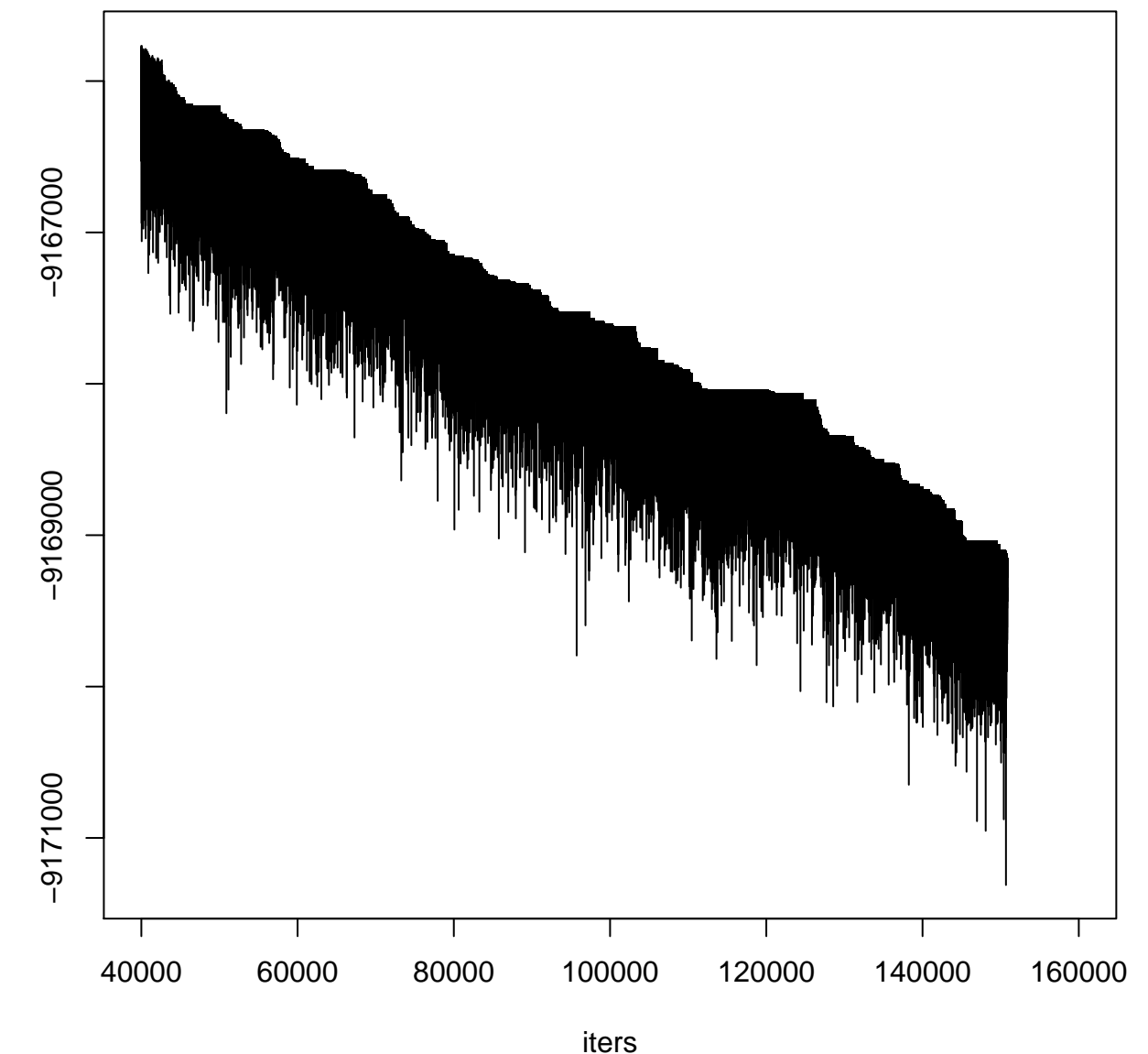

mcmc\_output\$loglik\_trace[iters] mcmc\_output\$loglik\_trace[iters]

## **complete\_loglik**

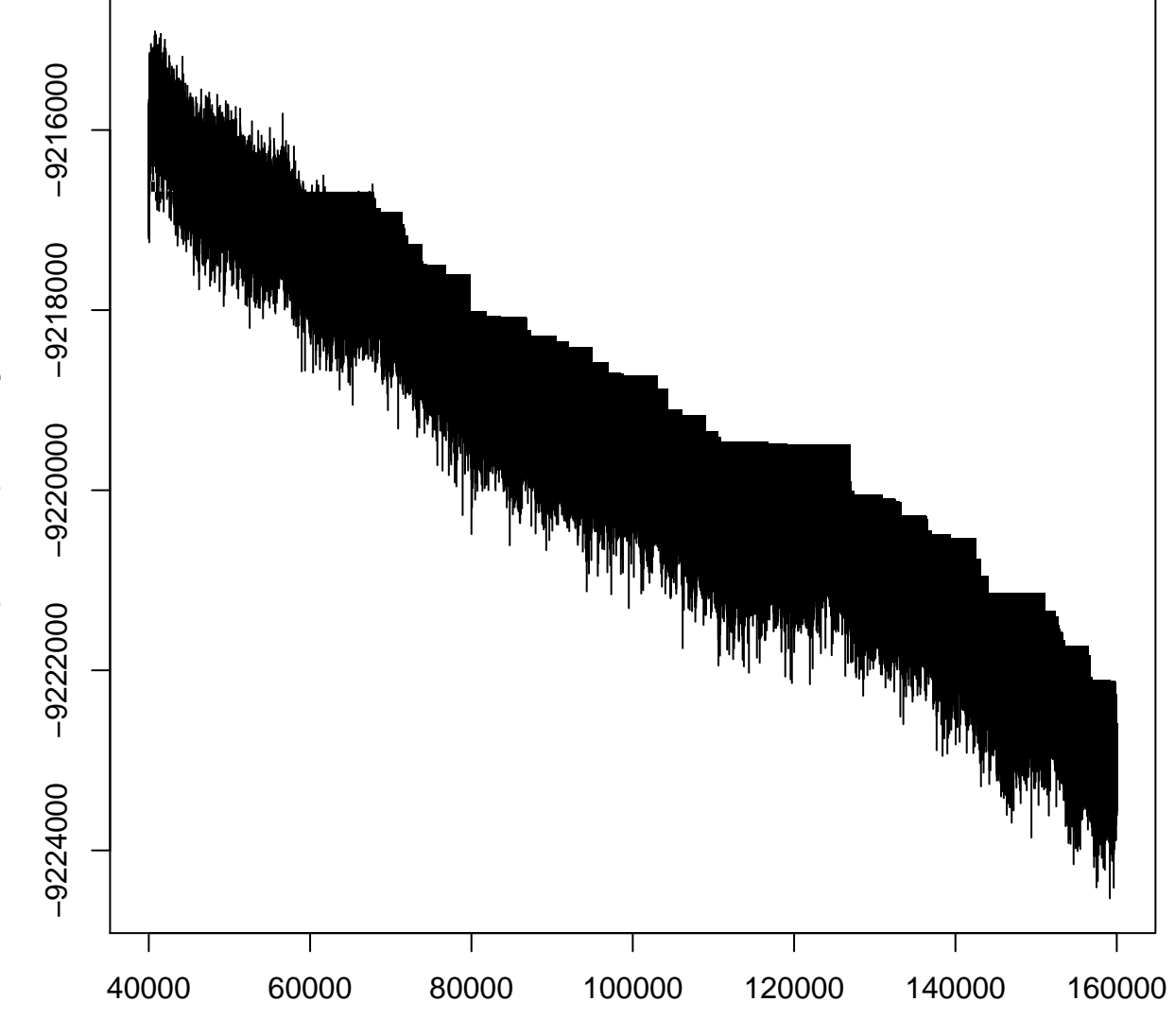

iters

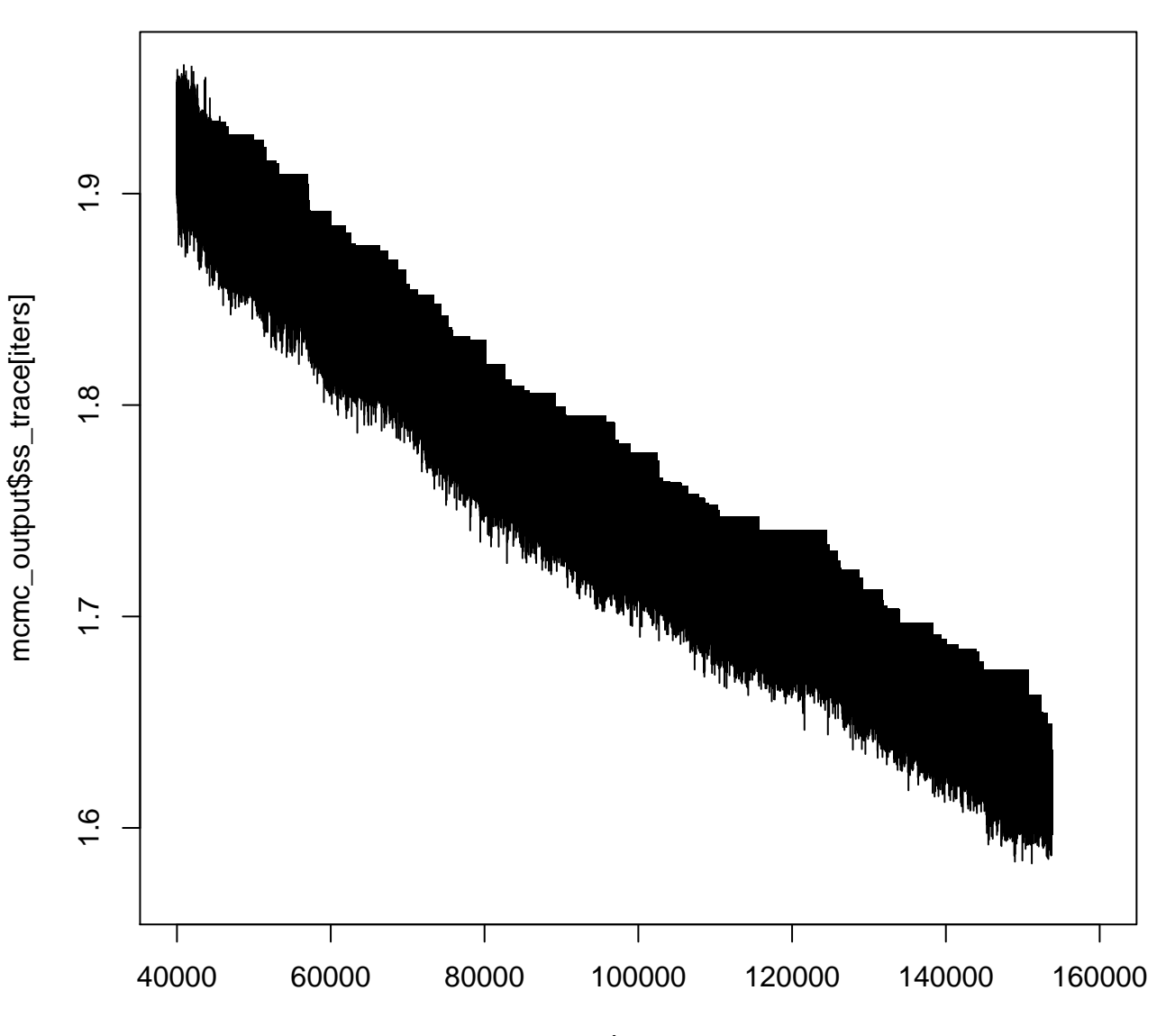

iters

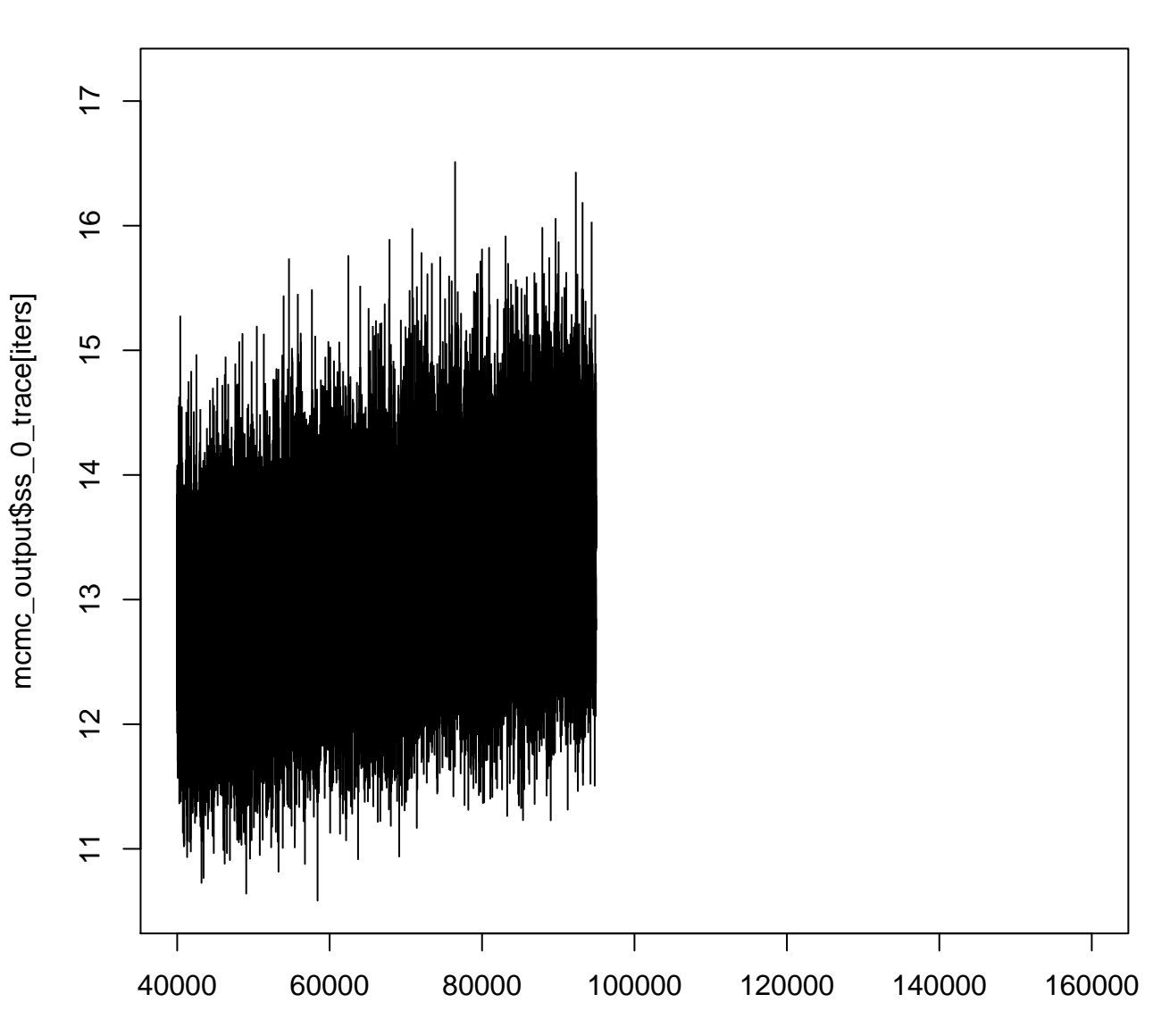

iters

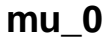

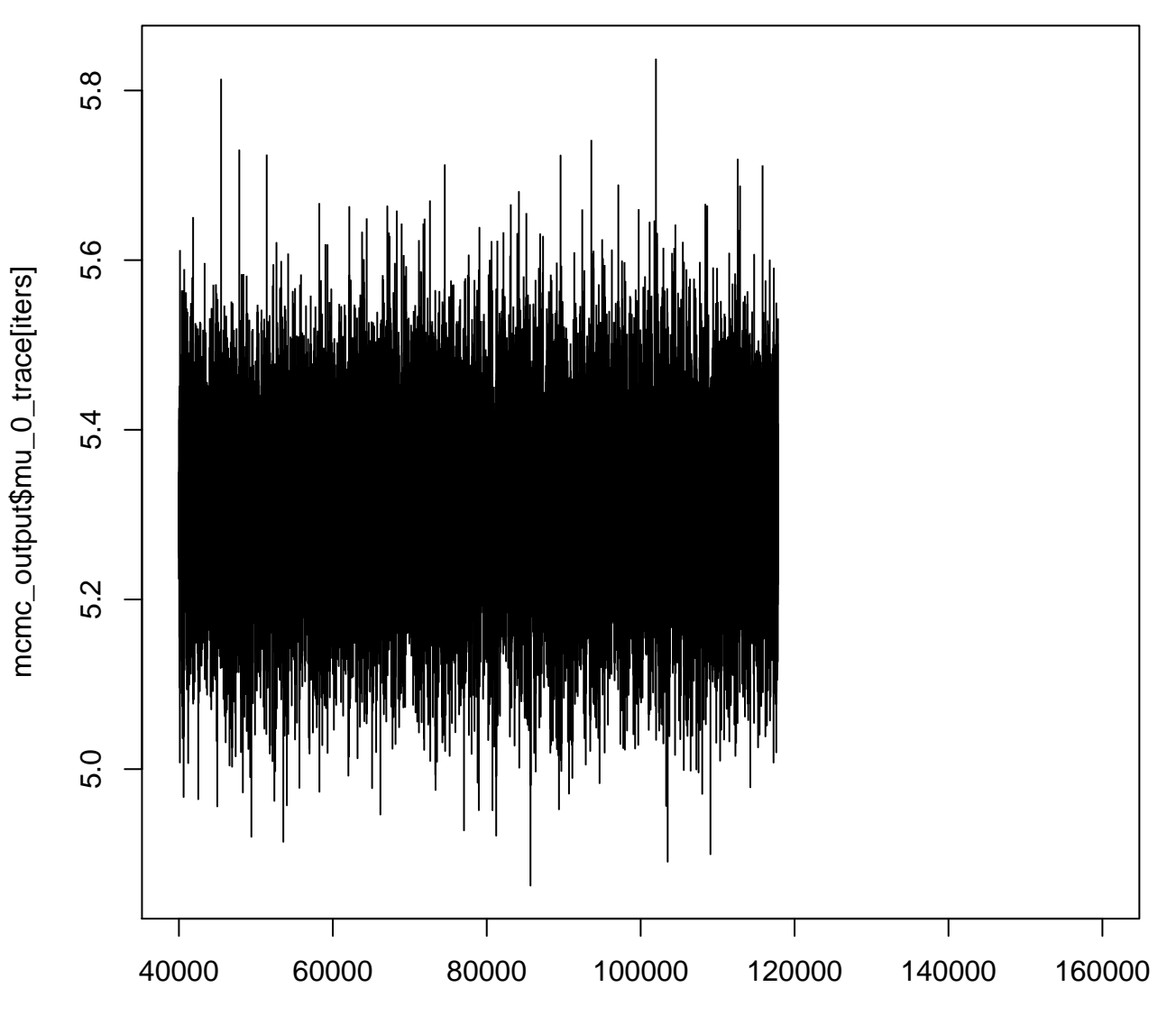

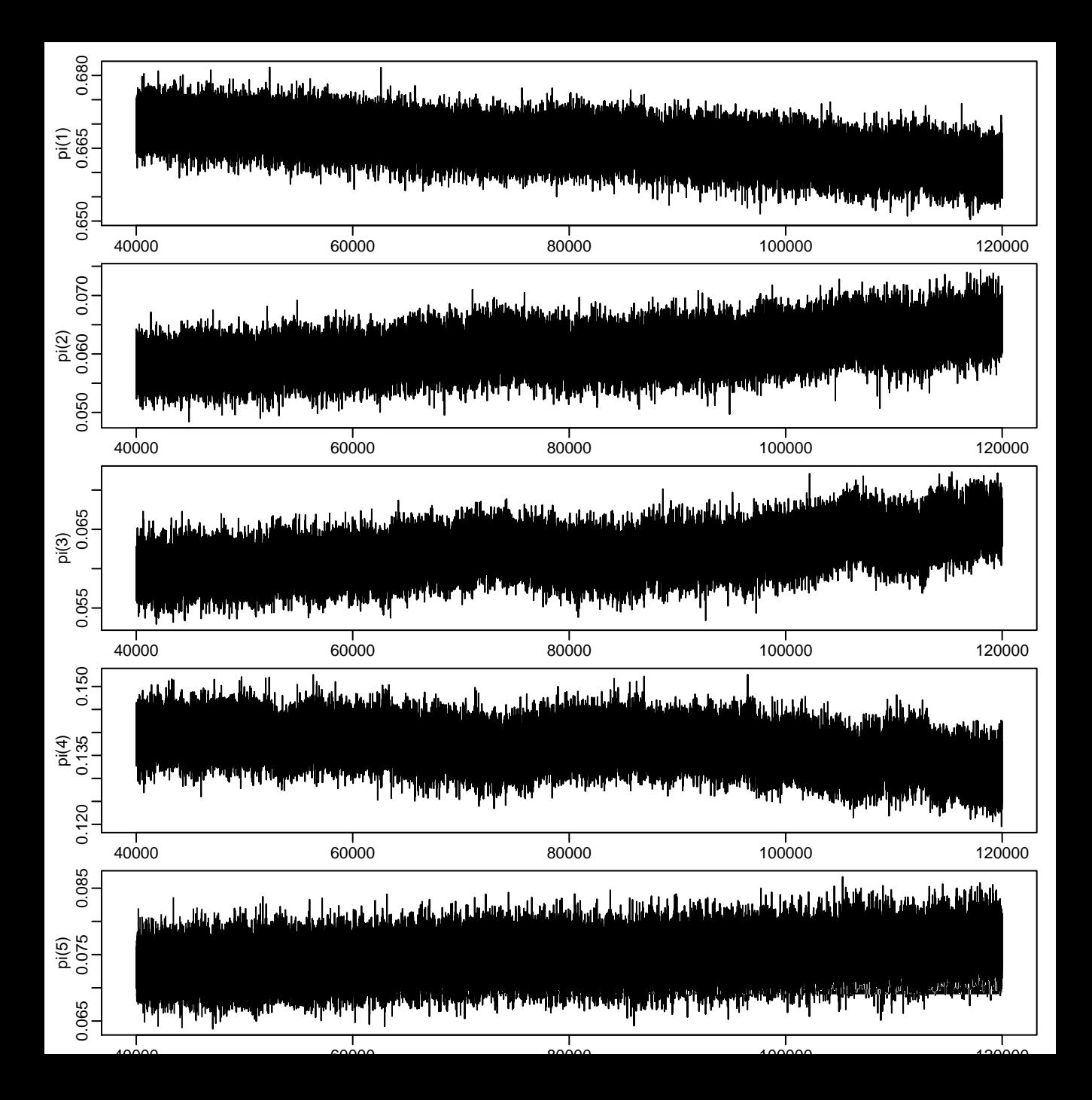

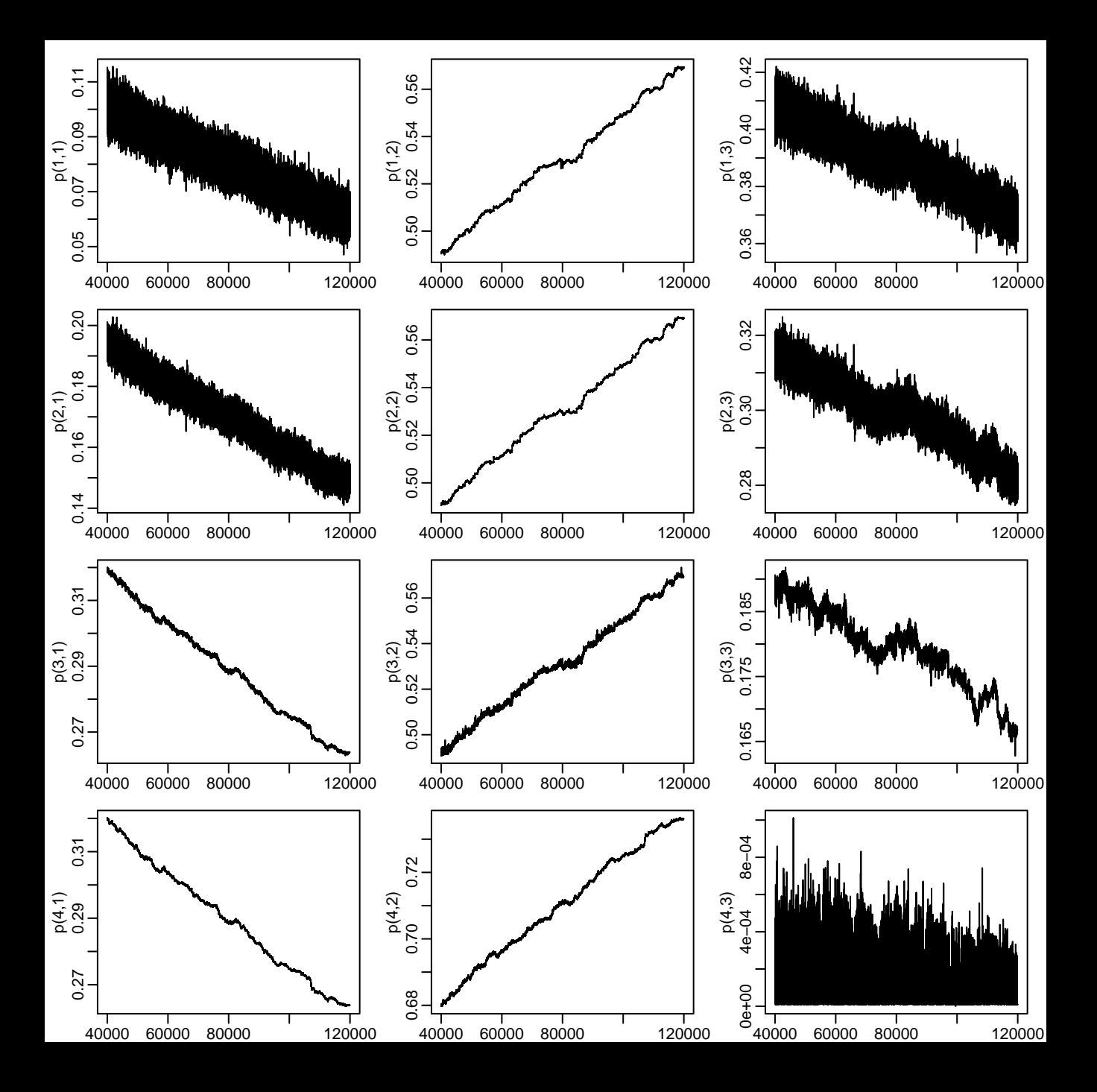